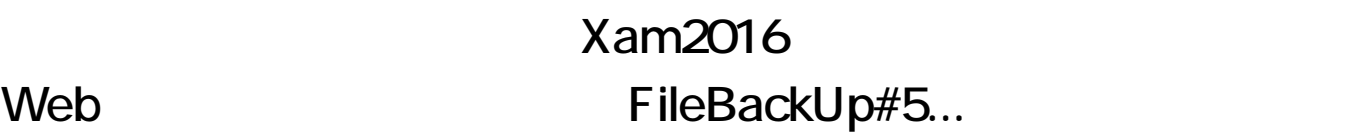

Xam Web

FileBackUp#5

 $Web$ 

Xamca vertext vertext vertext vertext vertext vertext vertext vertext vertext vertext vertext vertext vertext vertext vertext vertext vertext vertext vertext vertext vertext vertext vertext vertext vertext vertext vertext

- 1. Xam  $2.$  $3.$
- 
- 4. Web

ID: #1140 : Osamu Hayakawa  $: 2019 - 09 - 2014 = 29$